# **MOOVI** Jadwal waktu & peta jalur 5D bis

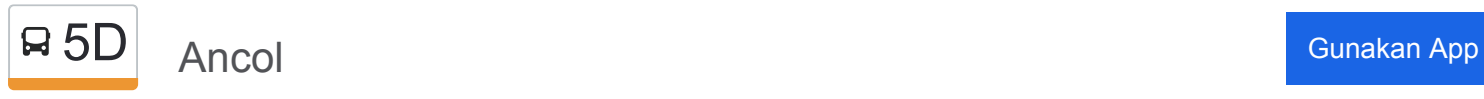

5D bis jalur (Ancol) memiliki 2 rute. Pada hari kerja biasa waktu operasinya adalah: (1) Ancol: 05.00 - 22.00(2) Cililitan: 05.00 - 22.00 Gunakan Moovit app untuk menemukan stasiun 5D bis terdekat dan cari tahu kedatangan 5D bis berikutnya.

#### **Arah: Ancol**

22 pemberhentian [LIHAT JADWAL JALUR](https://moovitapp.com/jabodetabek-2044/lines/5D/177268857/7433620/id?ref=2&poiType=line&customerId=4908&af_sub8=%2Findex%2Fid%2Fline-pdf-Jabodetabek-2044-3758273-177268857&utm_source=line_pdf&utm_medium=organic&utm_term=Ancol)

**Cililitan** 

Cawang Cililitan

Cawang Sentral

BNN

Cawang Baru

Gelanggang Remaja

Bidara Cina

Kampung Melayu

Kebon Pala

Slamet Riyadi

**Tegalan** 

Matraman

Paseban

Salemba

Kramat Sentiong

PAL Putih

Lapangan Banteng

Pasar Baru Timur

Jembatan Merah

Gunung Sahari

Pademangan

Ancol

## **Jadwal waktu 5D bis**

Jadwal waktu Rute Ancol

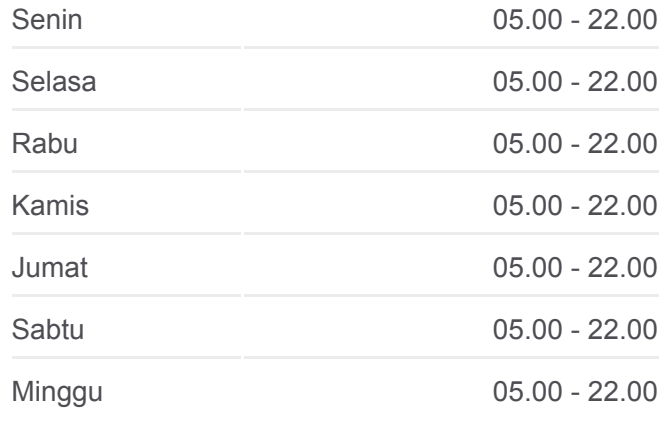

**Informasi 5D bis Arah:** Ancol **Pemberhentian:** 22 **Waktu Perjalanan:** 72 mnt **Ringkasan Jalur:**

## [5D bis Peta Jalur](https://moovitapp.com/jabodetabek-2044/lines/5D/177268857/7433620/id?ref=2&poiType=line&customerId=4908&af_sub8=%2Findex%2Fid%2Fline-pdf-Jabodetabek-2044-3758273-177268857&utm_source=line_pdf&utm_medium=organic&utm_term=Ancol)

#### **Arah: Cililitan**

25 pemberhentian [LIHAT JADWAL JALUR](https://moovitapp.com/jabodetabek-2044/lines/5D/177268857/7433615/id?ref=2&poiType=line&customerId=4908&af_sub8=%2Findex%2Fid%2Fline-pdf-Jabodetabek-2044-3758273-177268857&utm_source=line_pdf&utm_medium=organic&utm_term=Ancol)

#### Ancol

Pademangan

Gunung Sahari

Jembatan Merah

Pasar Baru Timur

Lapangan Banteng

Senen Sentral

PAL Putih

Kramat Sentiong

Salemba

Paseban

Matraman

Tegalan

Slamet Riyadi

Kebon Pala

Bali Mester

**Jatinegara** 

Kampung Melayu

Bidara Cina

Gelanggang Remaja

Cawang Baru

BNN

Cawang Sentral

Cawang Cililitan

**Cililitan** 

### **Jadwal waktu 5D bis**

Jadwal waktu Rute Cililitan

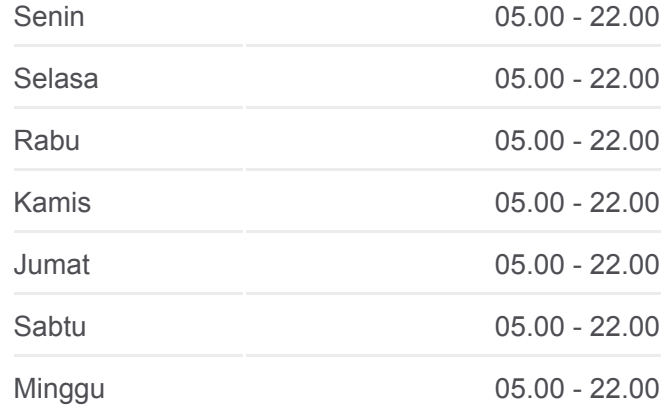

**Informasi 5D bis Arah:** Cililitan **Pemberhentian:** 25 **Waktu Perjalanan:** 81 mnt **Ringkasan Jalur:**

#### [5D bis Peta Jalur](https://moovitapp.com/jabodetabek-2044/lines/5D/177268857/7433615/id?ref=2&poiType=line&customerId=4908&af_sub8=%2Findex%2Fid%2Fline-pdf-Jabodetabek-2044-3758273-177268857&utm_source=line_pdf&utm_medium=organic&utm_term=Ancol)

Jadwal waktu dan peta rute 5D bis tersedia dalam format PDF di moovitapp.com. Gunakan [Moovit App](https://moovitapp.com/jabodetabek-2044/lines/5D/177268857/7433620/id?ref=2&poiType=line&customerId=4908&af_sub8=%2Findex%2Fid%2Fline-pdf-Jabodetabek-2044-3758273-177268857&utm_source=line_pdf&utm_medium=organic&utm_term=Ancol) untuk melihat waktu langsung kedatangan bis, jadwal kereta atau jadwal kereta bawah tanah, dan petunjuk langkah demi langkah untuk semua transportasi umum di Jakarta. **Cek waktu tiba langsung**

[Tentang Moovit](https://moovit.com/about-us/?utm_source=line_pdf&utm_medium=organic&utm_term=Ancol) [Solusi MaaS](https://moovit.com/maas-solutions/?utm_source=line_pdf&utm_medium=organic&utm_term=Ancol) [Negara yang didukung](https://moovitapp.com/index/id/Tranportasi_Umum-countries?utm_source=line_pdf&utm_medium=organic&utm_term=Ancol)

 $\ddot{\phantom{a}}$ 

[Komunitas Mooviter](https://editor.moovitapp.com/web/community?campaign=line_pdf&utm_source=line_pdf&utm_medium=organic&utm_term=Ancol&lang=en)

© 2024 Moovit - Hak Cipta Dilindungi

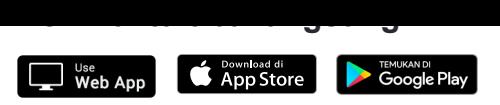